#### Grep e le Espressioni Regolari

- Stampa le righe del file che corrispondono al pattern
- Il pattern è una *espressione regolare*
- Nel caso più semplice, il pattern può essere una stringa senza caratteri speciali:

```
grep a pippo.txt
stampa le righe di pippo.txt che contengono una a
```
- Se nomefile non è specificato, legge da standard input
- Questo consente la concatenazione in *pipe*

ls -l | grep 2006 elenca i file che sono stati modificati l'ultima volta nel 2006 (ma non solo ...) ls -l | grep rwx elenca i file per cui almeno una categoria di utenti ha tutti i permessi (ma non solo ...)

● Con opzione "-v", stampa le righe che non corrispondono al pattern

1s -1 | grep -v doc elenca i file che non contengono "doc" nel nome

● Con "-c", visualizza solo il numero di occorrenze della stringa nel file; "-i" case-Insensitive; "-n" numero di riga

#### lso:->grep root /etc/passwd root:x:0:0:root:/root:/bin/bash operator:x:11:0:operator:/root:/sbin/nologin

#### lso:->grep -n root /etc/passwd

```
1:root:x:0:0:root://root:/bin/hash12:operator:x:11:0:operator:/root:/sbin/nologin
```

```
lso:->grep -c root /etc/passwd
\overline{2}
```

```
lso:->green -v bash /etc/passwd |grep -v nologin
sync:x:5:0:sync:/sbin:/bin/sync
shutdown:x:6:0:shutdown:/sbin:/sbin/shutdown
halt:x:7:0:halt:/sbin:/sbin/halt
news:x:9:13:news:/etc/news:
```

```
lso: -> grep - c account / etc/passwd
\Omegalso:->grep -c -i account /etc/passwd
\mathbf{1}lso:->grep -i account /etc/passwd
lso:x:501:501:LSO Account://home/lso:/bin/bashlso:->green -i account /etc/passwd |wc -l1
```
- Una espressione regolare e' un pattern che descrive un insieme di stringhe
- L'elemento atomico delle espressioni regolari e' il carattere
	- Un carattere e' una espressione regolare che descrive se stesso
	- L'espressione "a" descrive "l'insieme di stringhe {a}"  $\equiv$
- La maggior parte dei caratteri sono "espressioni regolari"
- I Metacaratteri corrispondono ad operatori
	- Un metacarattere puo' essere utilizzato con il suo valore utilizzando il carattere di escape "\"

**.** (un punto) qualunque carattere (1) exp**\*** zero o più occorrenze di exp (2) **^**exp exp all'inizio del rigo (1) exp**\$** exp alla fine del rigo (1) **[**a-z**]** un carattere nell'intervallo specificato **[^**a-z**]** un carattere fuori dall'intervallo

Note: (1) è un carattere normale per Bash (2) ha un significato diverso per Bash

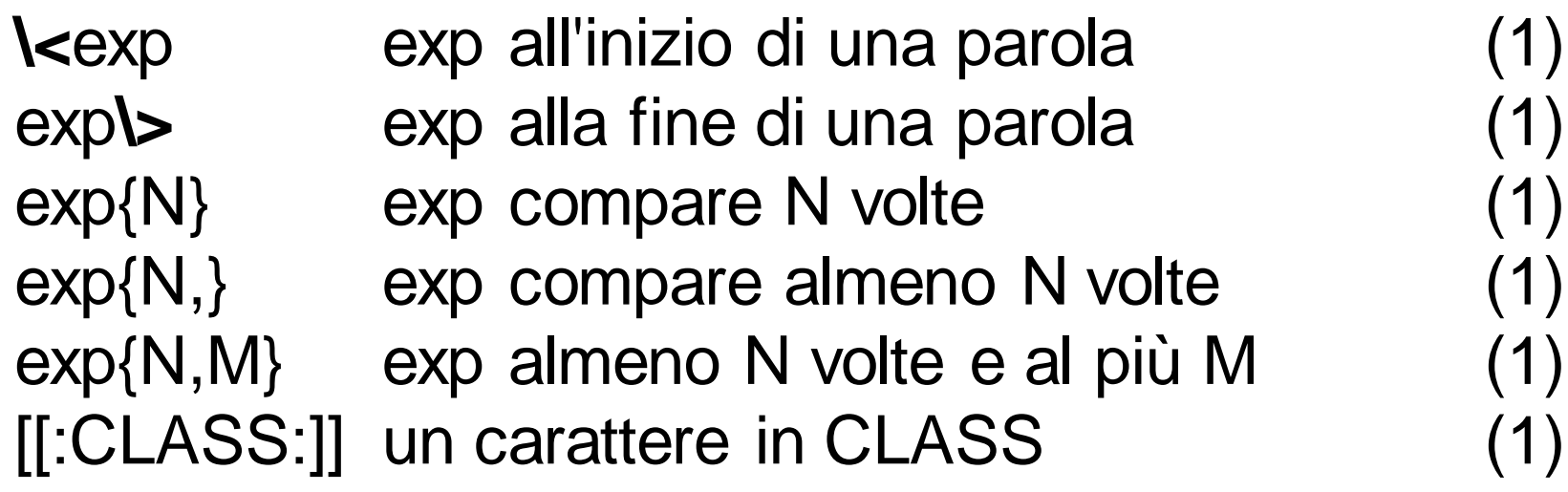

Note: (1) è un carattere normale per Bash (2) ha un significato diverso per Bash

#### Le classi di caratteri POSIX:

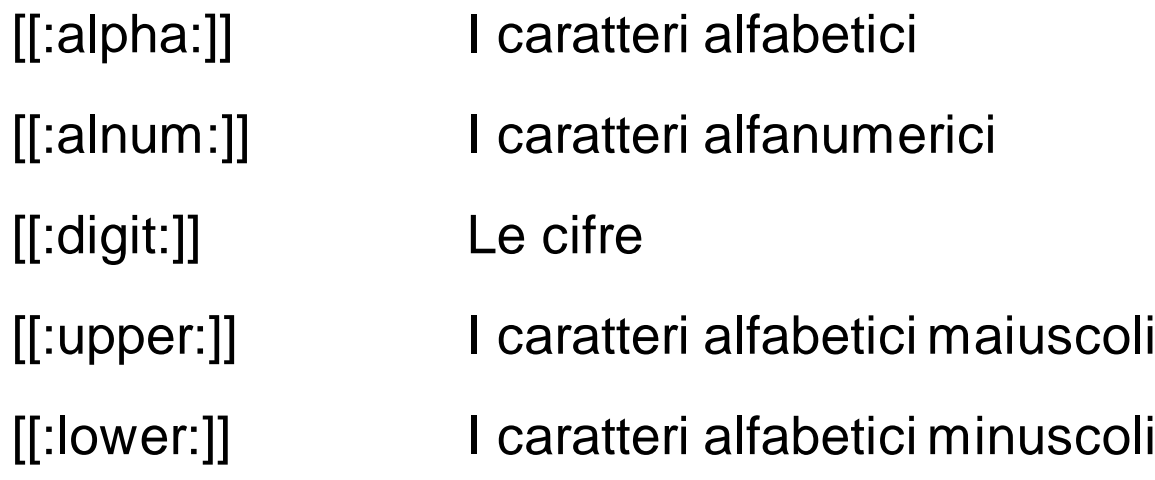

# Esempi

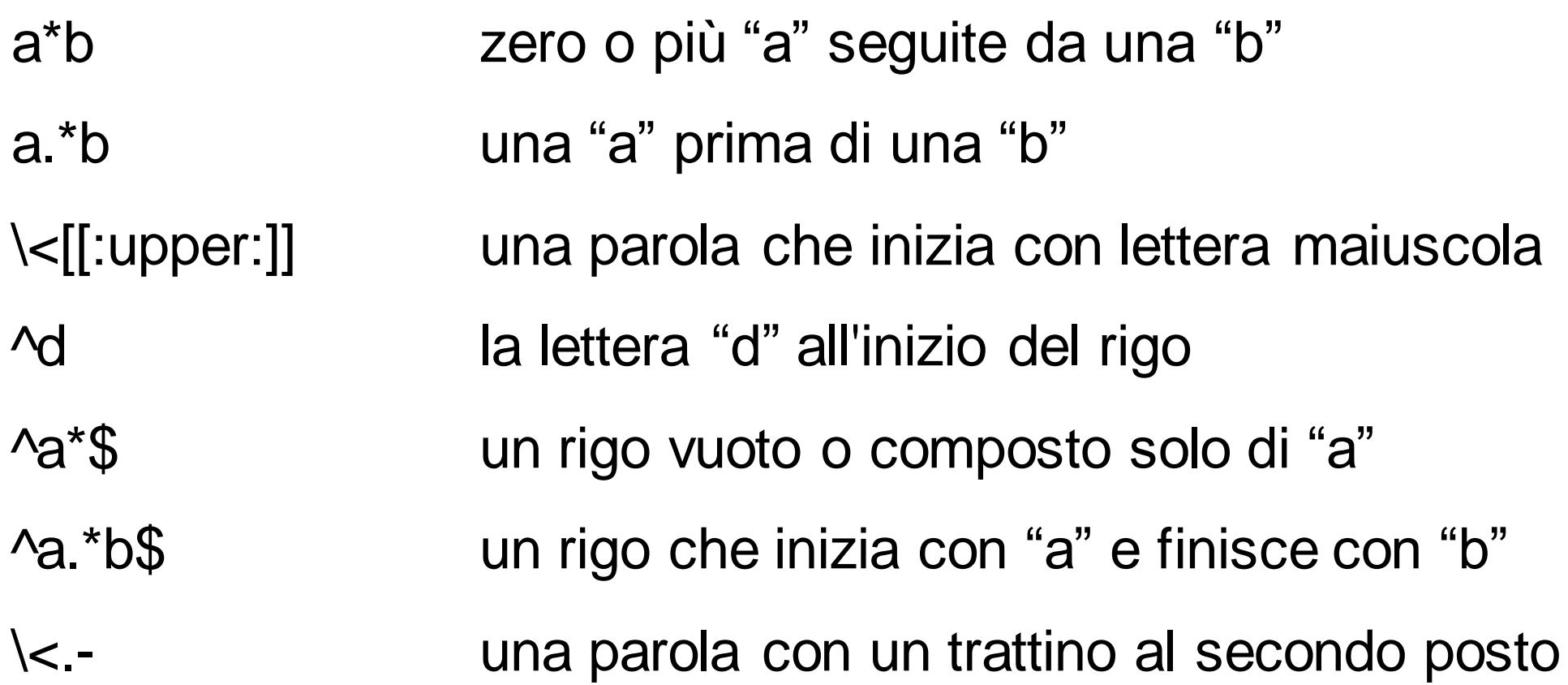

Molti comandi per l'elaborazione di testi di UNIX (ad esempio grep, ed, sed, ..) consentono la definizione di espressioni regolari, ossia di schemi per la ricerca di testo basati sull'impiego di metacaratteri:

· Generalmente, i metacaratteri usati da tali comandi non coincidono con i metacaratteri impiegati dalla shell per identificare i nomi dei file · Molti caratteri che hanno un significato speciale nelle espressioni regolari

hanno pure un significato speciale per la shell

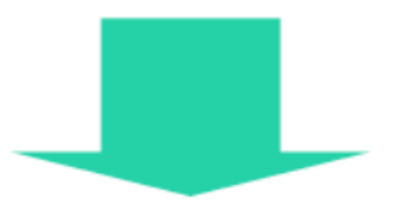

Attenzione a non confondere i metacaratteri di shell con quelli che non lo sono ·Utilizzare gli apici ' ' o i doppi apici " " per racchiudere le espressioni

- La "concatenazione" di espressioni regolari e' una espressione regolare:
	- Le "stringhe" possono essere costruite dalla "concatenazione" dei caratteri.
	- Una stringa corrisponde ("match") ad una concatenazione di stringhe se e' composta da due sottostringhe che corrispondono, rispettivamente, alle due espressioni regolari
	- "ab" corrisponde alla concatenazione di exp1="a" ed exp2="b"
- L'operatore "|" (es.  $exp3=exp1|exp2)$ 
	- Una stringa corrisponde ad exp3 se esiste un match con exp1 o con exp2.

#### Extended Regular Expressions

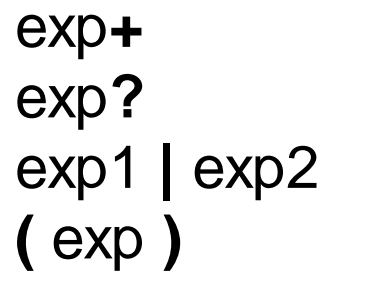

exp**+** una o più occorrenze di exp (1) zero o una occorrenza di exp (2) exp1 oppure exp2 (2) **(** exp **)** equivalente a exp, serve a stabilire l'ordine di valutazione

In **grep**, questi simboli vanno preceduti da "**\**" (backslash) In **egrep** (*extended grep*), si usano direttamente

Note: (1) è un carattere normale per Bash (2) ha un significato diverso per Bash

# Esempi per grep

[[:digit:]]\+ una sequenza non vuota di cifre ^a\|b un rigo che inizia con a oppure contiene b (precedenza)  $\wedge$  (a \|b \) un rigo che inizia con a oppure con b

 $\langle\lambda(\lambda(\lambda, txt\lambda))\rangle\|\lambda(\lambda, doc\lambda)\rangle\|$ 

una parola che termina con .txt o con .doc (in egrep, " $((\lambda, txt)|(\lambda, doc))\$ ")

#### Esempi per grep

lso:~>egrep '^r.\*n\$l^r.\*37' /etc/passwd rpm:x:37:37::/var/lib/rpm:/bin/bash rpc:x:32:32:Portmapper RPC user:/:/sbin/nologin rpcuser:x:29:29:RPC Service User:/var/lib/nfs:/sbin/nologin

 $\textsf{Iso}\textsf{B}\textsf{sup}$  '^r.\*n\$|^r.\*37' /etc/passwd lso:~>grep '^r.\*n\$\|^r.\*37' /etc/passwd rpm:x:37:37::/var/lib/rpm:/bin/bash rpc:x:32:32:Portmapper RPC user:/:/sbin/nologin rpcuser:x:29:29:RPC Service User:/var/lib/nfs:/sbin/nologin

#### **Esercizi**

- 1. Elencare i file con permesso di esecuzione per il proprietario
- 2. Elencare le directory il cui nome inizia per maiuscola
- 3. Elencare i file con permesso di esecuzione oppure di scrittura per il gruppo di appartenenza

#### Riferimenti

Capitolo 4 di [Bash Guide for Beginners]